## Java J2SE "Regular Expressions" Cheat Sheet v 0.1

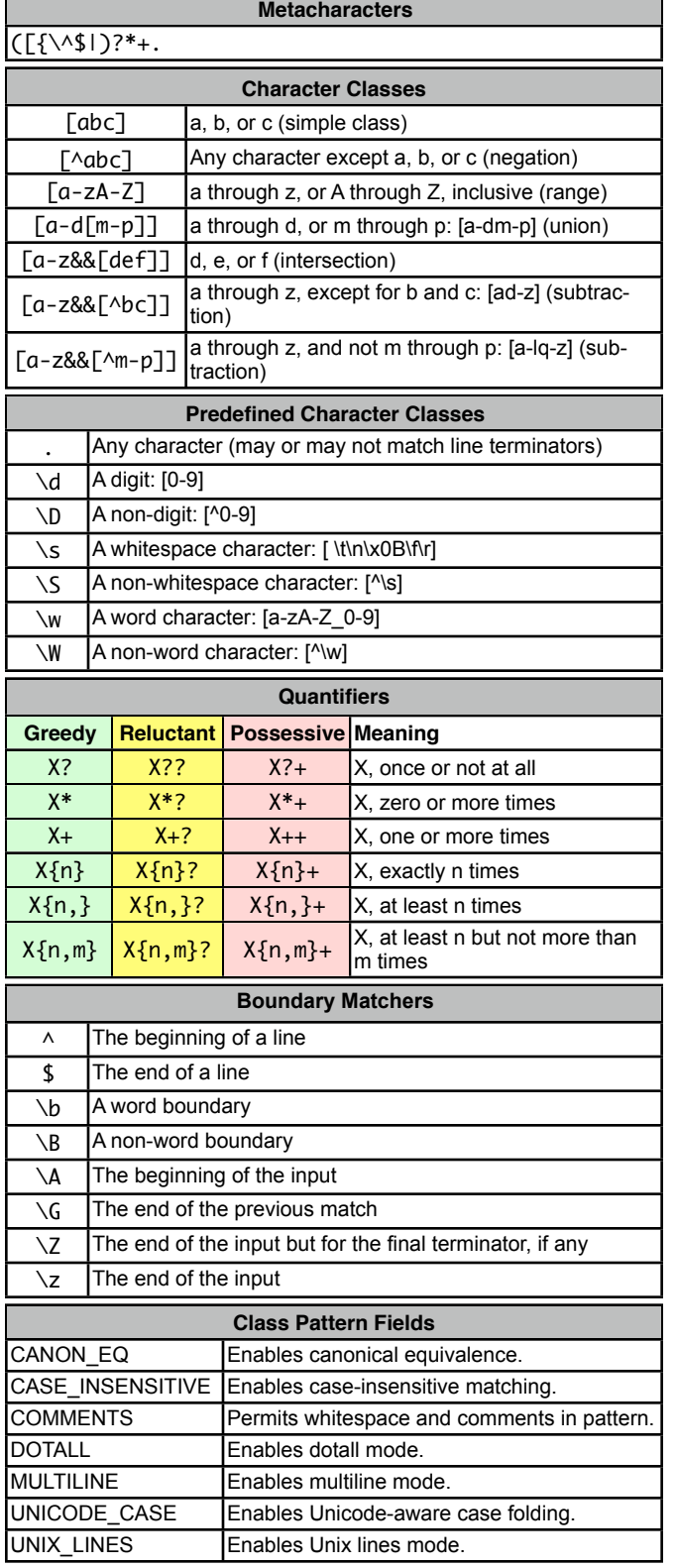

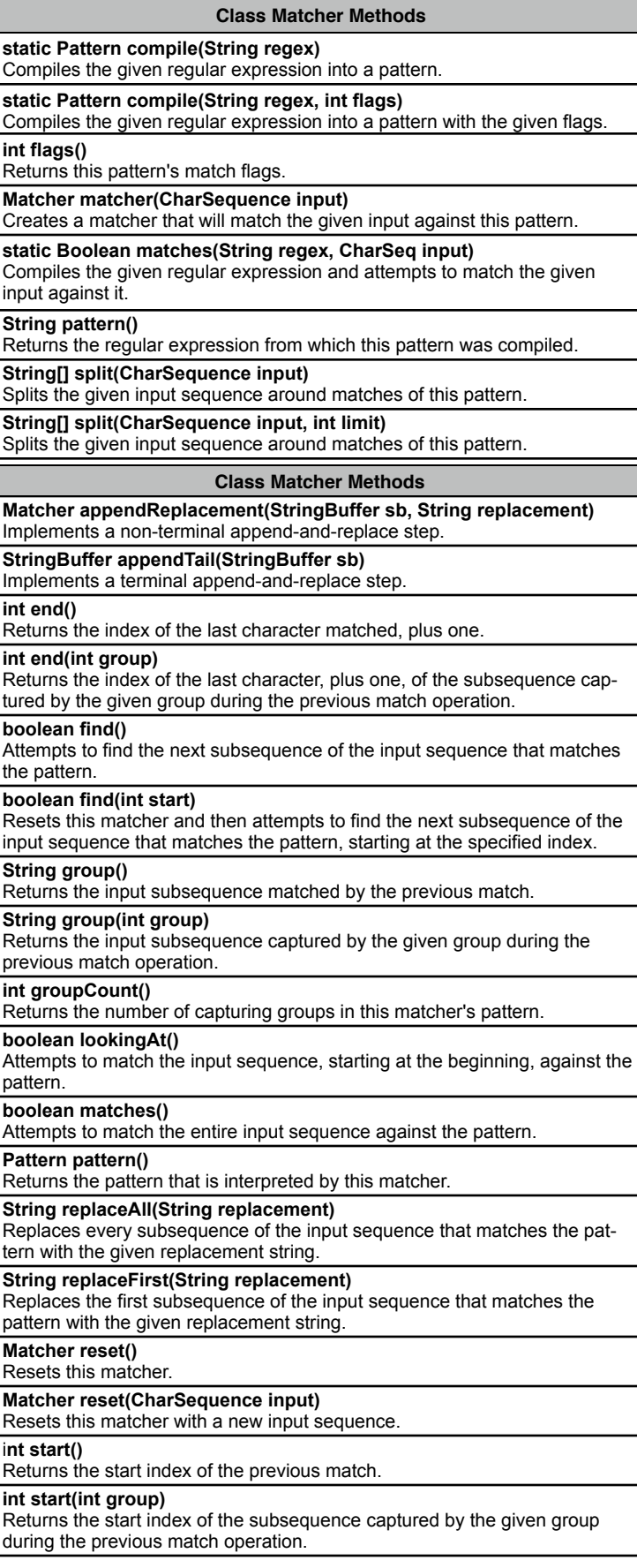